**资金帐户怎么没有啊-股识吧**

**二、原中弘股份000979退市了吗,股民的钱都没有了吗?**

 $\mathcal{A}$ 

 $\infty$  30 and  $\infty$  10

 $1$  $ST$ 

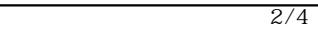

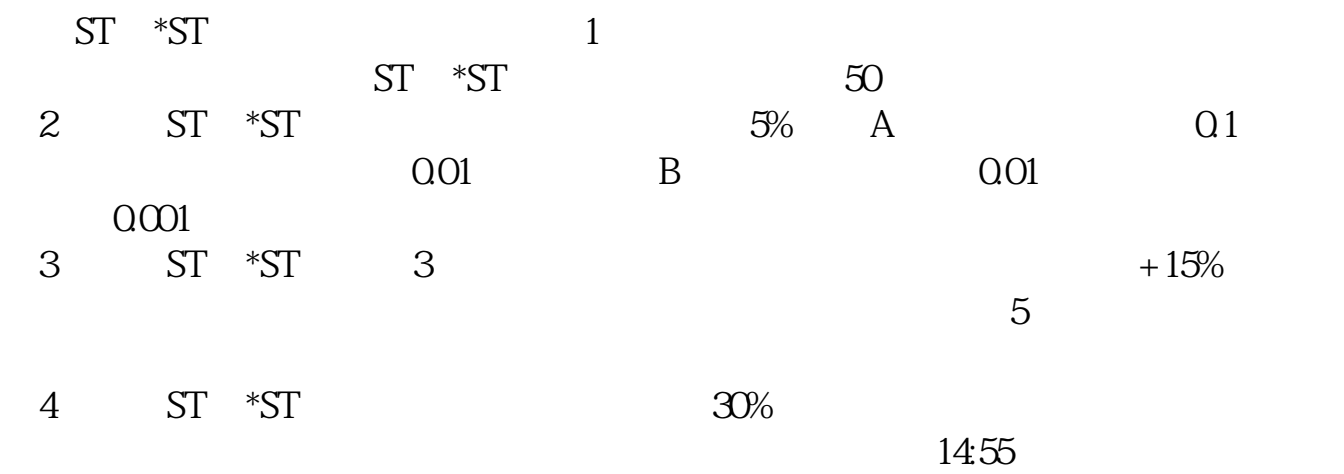

## ST \*ST

 $ST--$  \* $ST--$ 

 $\mathbf{S}\mathbf{T}$  and  $\mathbf{S}\mathbf{T}$  $ST$ , the state of  $1$  state  $\mathrm{ST}$ 情况下会出现?Special Treatment简称为ST,指的是沪深证券交易所宣布对那些财  $\degree$  S  $T$ "  $\cdot$  \*ST",  $5%$  $\frac{2022}{1000}$  300 A ST 15 43 374  $2$  ST  $\sim$  ", ", we can also see ST subset of  $\mathbb{S}\mathbb{T}$  $3 \t S T$  $\text{ST}$  and  $\text{ST}$  $5$  $ST$  ST ST  $5%$  $202 - 092$  $3$ [下载:上海航空退市后股票怎么没了.pdf](/neirong/TCPDF/examples/output.php?c=/read/11540149.html&n=上海航空退市后股票怎么没了.pdf)  $\overline{\phantom{a}}$  (  $\overline{\phantom{a}}$  ) and  $\overline{\phantom{a}}$  (  $\overline{\phantom{a}}$  ) and  $\overline{\phantom{a}}$  (  $\overline{\phantom{a}}$  ) and  $\overline{\phantom{a}}$ 

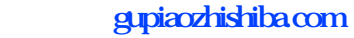

[《股票基金回笼一般时间多久》](/read/9826.html) [下载:上海航空退市后股票怎么没了.doc](/neirong/TCPDF/examples/output.php?c=/read/11540149.html&n=上海航空退市后股票怎么没了.doc) **一个人的人的人物,也不会**认为,我们的人物,我们的人物,我们的人物,我们的人物,我们的人物,我们的人物,我们的人物,我们的人物,我们的人物,我们的人物,我们的人

<https://www.gupiaozhishiba.com/read/11540149.html>